# **Problema 2** 100 puncte

Fie o matrice lidoriană de x linii şi y coloane. Liniile matricei se numerotează de jos în sus, cu numere de la 0 la  $x-1$ . Coloanele matricei se numerotează de la dreapta la stânga, cu numere de la 0 la  $y-1$ . Matricea lidoriană este formată doar din valori " $1$ " și " $0$ ".

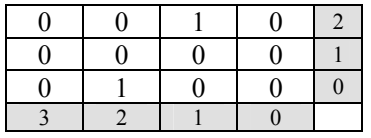

Pentru fiecare linie i, se calculează  $s1_i$  ca suma tuturor produselor dintre  $a(i,j)$  și  $2^j$ . Pentru fiecare coloană k, se calculează  $sc_k$  ca suma tuturor produselor dintre  $a(i, k)$  și  $2^i$ .

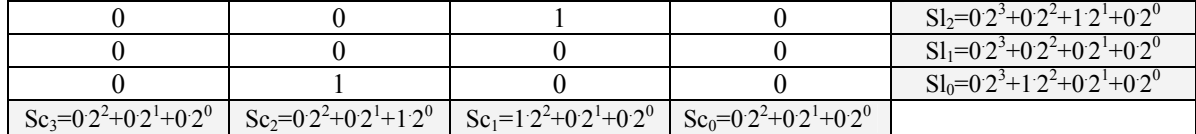

Fie  $S_1$  suma tuturor sumelor calculate pe linii și fie  $S_2$  suma tuturor sumelor calculate pe coloane.

$$
S_1 = Sl_0 + Sl_1 + Sl_2
$$
  $S_2 = Sc_0 + Sc_1 + Sc_2 + Sc_3$ 

Considerăm  $t=S_1+ S_2$ . Se înțelege prin "mutare" o interschimbare între oricare două valori "1" și "0" din matrice.

Jocul lidorian presupune executarea unui număr minim de mutări, astfel încât valoarea lui t să fie minimă.

# **Cerinţă**

Să se scrie un program care să permită calcularea valorii minime a lui t. Pentru această valoare a lui t, se cere să se determine numărul minim de mutări necesare.

# **Date de intrare**

Fişierul de intrare joc.in conţine în ordine, pe linii:

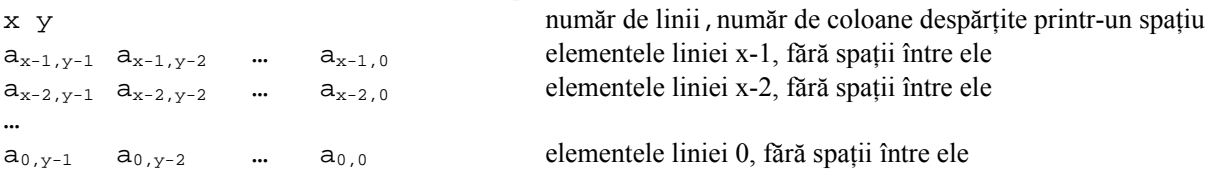

## **Date de ieşire**

Fișierul joc.out conține, în ordine, pe prima linie, valoarea t, apoi numărul minim de mutări, cu un singur spaţiu între ele.

## **Restricţii şi precizări**

- 2  $\lt = x, y \lt = 12$
- matricea conține cel puțin o cifră de 1

## **Exemplu**

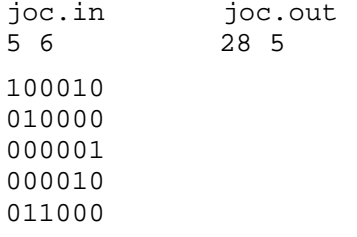

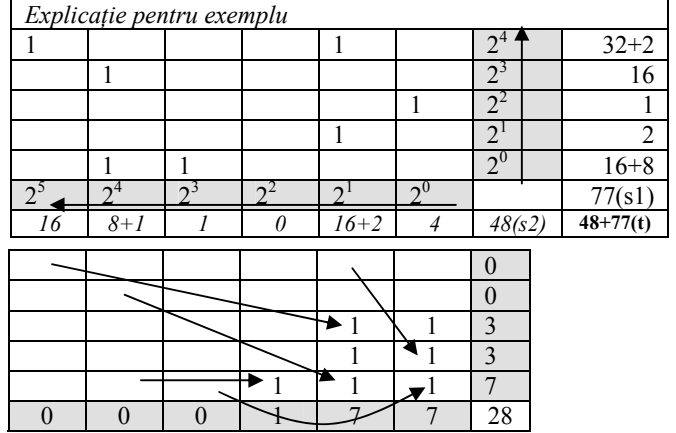

**Timp maxim de execuţie/test: 1 secundă**